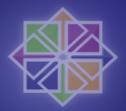

### CentOS: Large LDAP deployments

Didi Hoffmann <didi@ribalba.de>

#### What

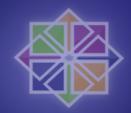

- What is the problem ?
- How can it be solved ?
- Why LDAP ?
- How to implement ?
  - Server
  - Client
- Questions

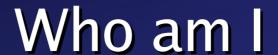

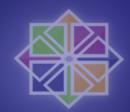

Student @ Bournemouth University

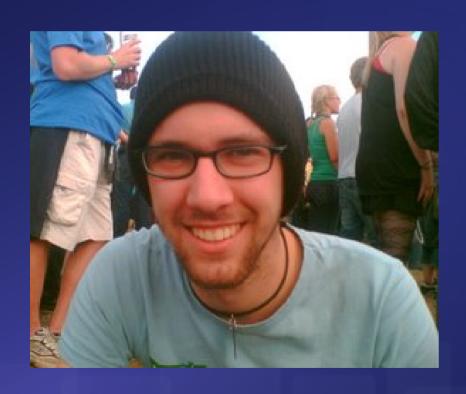

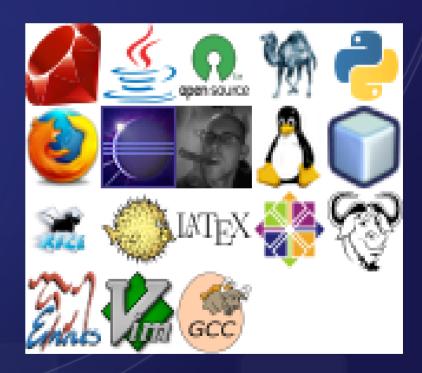

www.hacktags.org

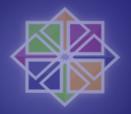

### Who is funding me

Bournemouth University computing degree

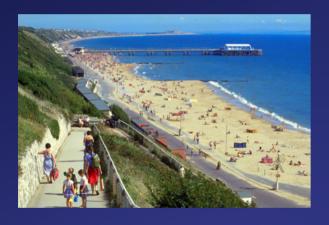

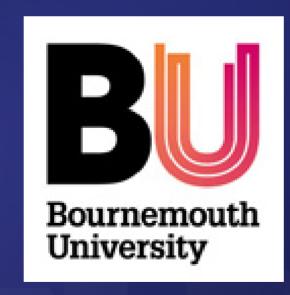

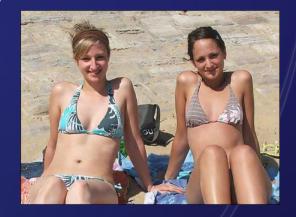

### What is the problem

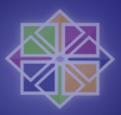

- One case:
- 263 million user accounts
  - 30000+ users 8000+ machines
- Every machine / user different
  - Apache, AFS
  - Different users allowed access
- Keep everything in sync

#### Solution ...

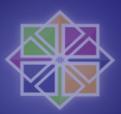

- NIS
- NIS+
- Distributed file p2p
- MySQL
- Something Microsoft Windows based?

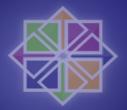

#### Solutions

#### File based

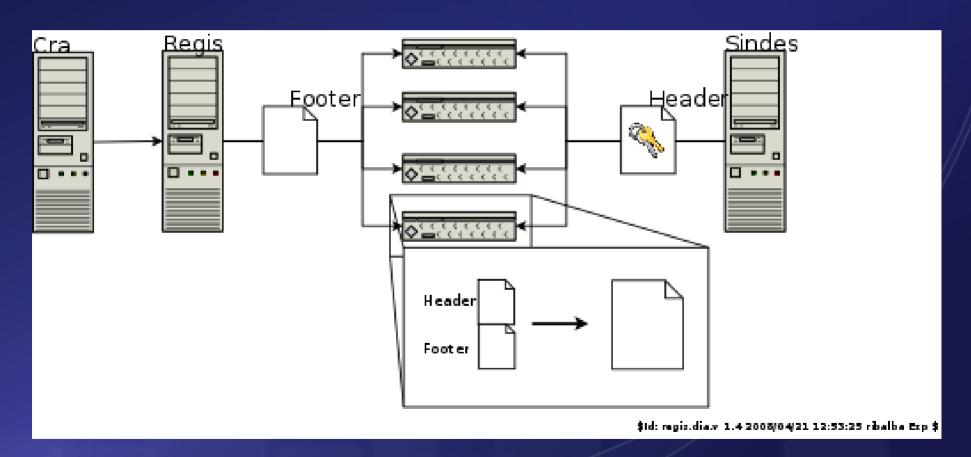

### What is LDAP

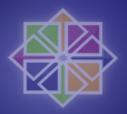

- Lightweight Directory Access <u>Protocol</u>
- Light X.500
- TCP/IP
- Currently LDAPv3

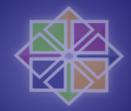

#### What is LDAP ...

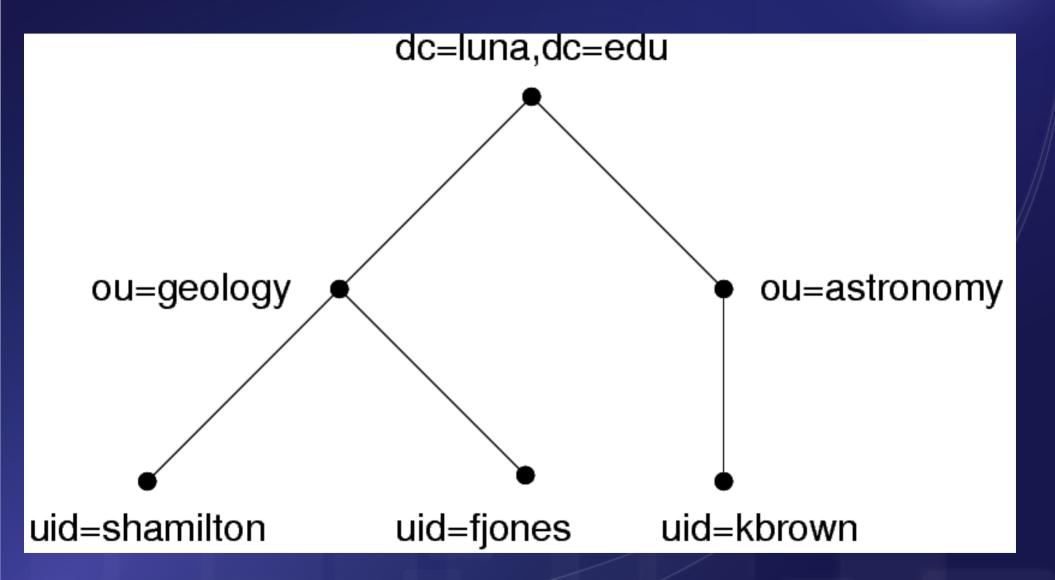

Buzzwords: Distinguished Name, LDAP Data Interchange Format (LDIF)

### Why

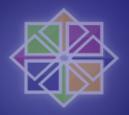

- Reduce data redundancy
- Industry standard
- Pretty much all tools written and supported
- OS independent
- Scalable

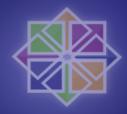

### Some info

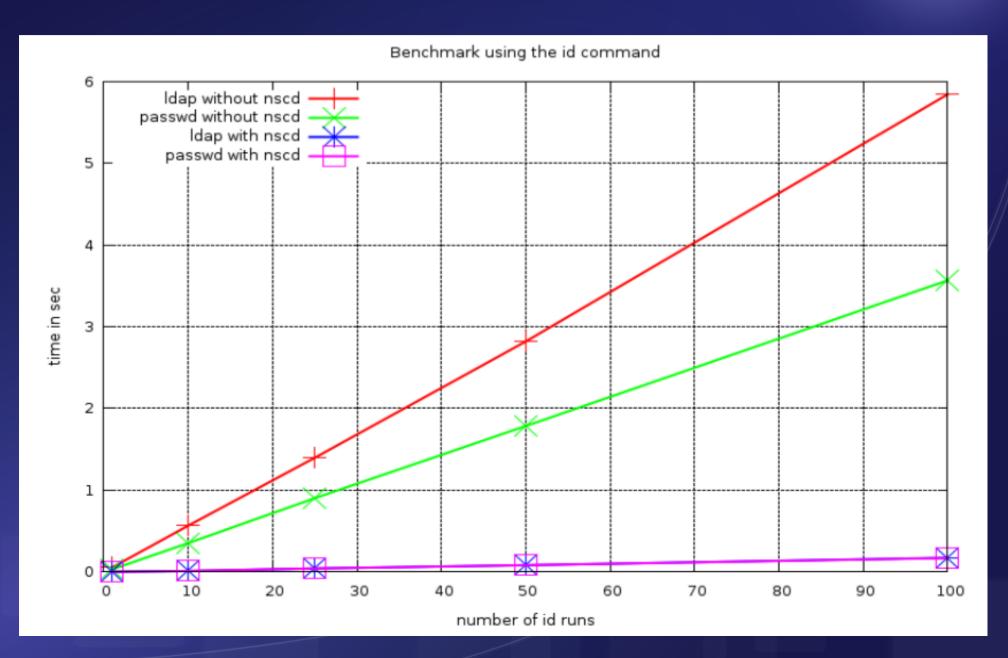

#### How

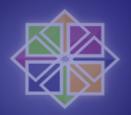

- OpenLDAP / Directory Server
- nss\_ldap
- pam\_ldap
- Nscd

Everything well documented

## How setup server

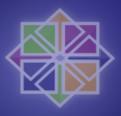

- Install the openIdap, openIdap-servers, and openIdap-clients RPMs.
- Edit the /etc/openIdap/slapd.conf
- /sbin/service ldap start
- Idapadd
- (Idapsearch)

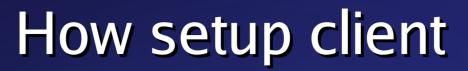

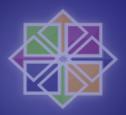

System-config-authentication

The good old way

- /etc/ldap.conf and /etc/openIdap/ldap.conf
- /etc/nsswitch.conf

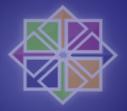

### And now

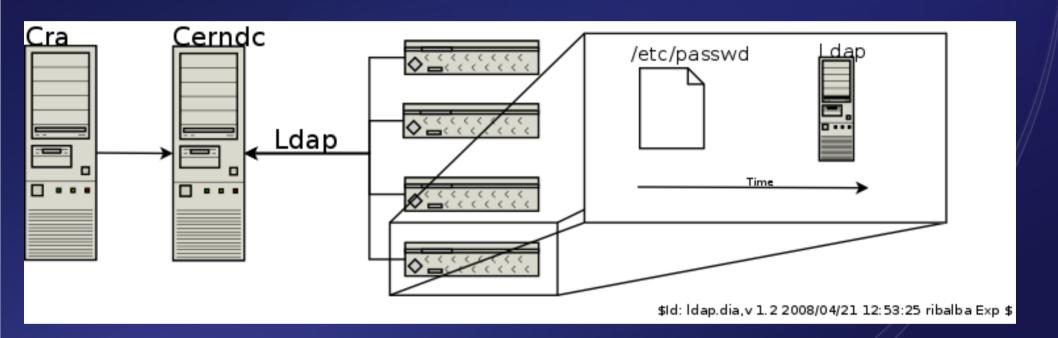

### Some packages

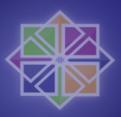

- openIdap
- openIdap-servers
- OpenIdap-devel
- OpenIdap-clients
- Python-Idap
- nss\_ldap

### Security

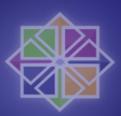

- TLS
- SASL
- Kerberos
- Unencrypted

#### Conclusion

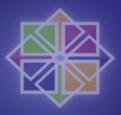

- Good if you have many users that change often
- NFS uid sync
- Companies should always use it ;)
- Protocol / Program
- New protocol to learn
  - =>Not always straight forward

# Finally

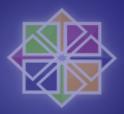

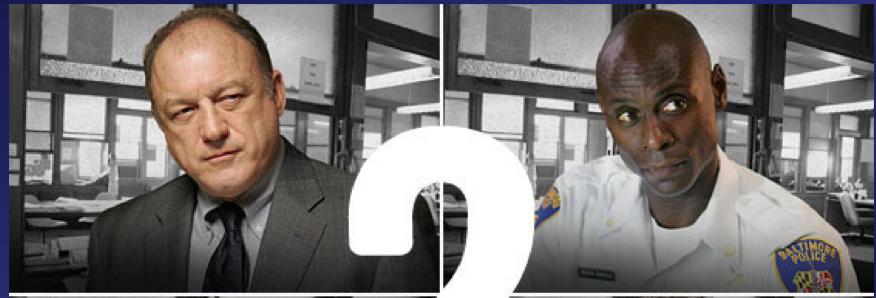

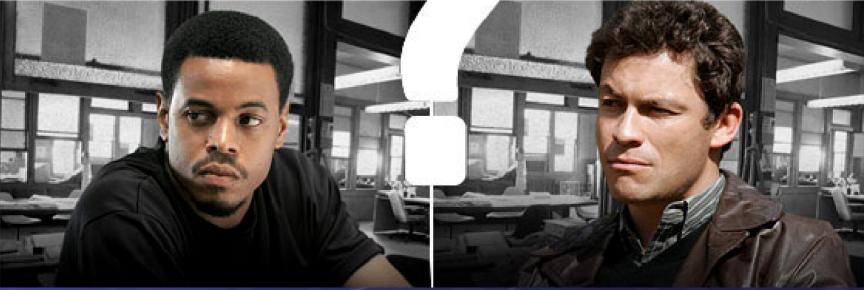